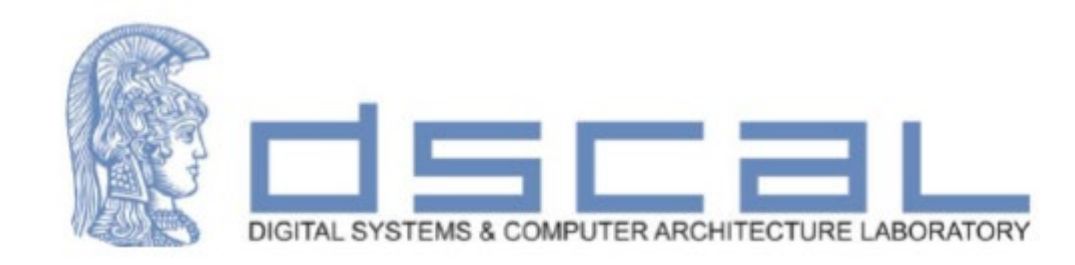

# Εργαστήριο Σχεδίασης Ψηφιακών Συστημάτων

#### **3<sup>ο</sup> Εργαστηριακό Μάθημα**

#### **Βασιλόπουλος Διονύσης**

**Ε.ΔΙ.Π. Τμήματος Πληροφορικής & Τηλεπικοινωνιών - ΕΚΠΑ**

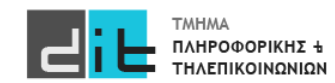

## Ανάλυση άσκησης

Δημιουργία νέου Ρολογιού = 100 εκ. χτύποι του CLK της κάρτας

Υπολογισμός επόμενης κατάστασης

Ενημέρωση Τρέχουσας Κατάστασης

Υπολογισμός εξόδου

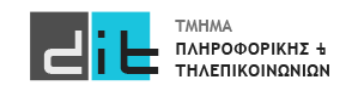

#### ΠΡΟΧΩΡΗΣΤΕ ΣΤΗΝ ΑΣΚΗΣΗ

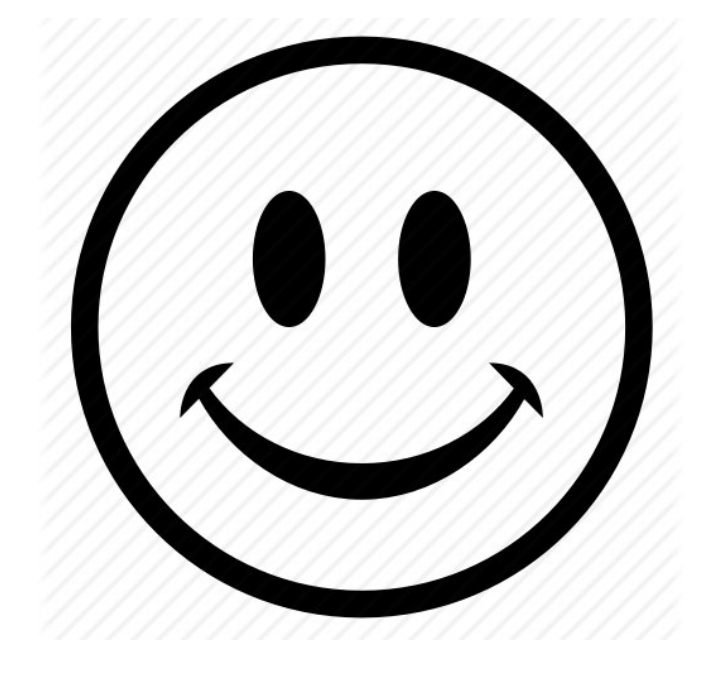

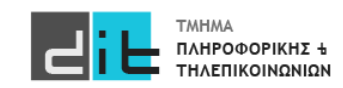

### Αρχιτεκτονική (1/4) – Νέο Ρολόι (Περίοδος = 1 sec)

One sec clk : process (clk, reset) is variable clk ticks : integer;

signal clk 100MHz: std logic; signal sum: unsigned(6 downto 0); signal bcd rd: unsigned(3 downto 0); signal bcd\_ld: unsigned(3 downto 0); signal seven segment left: std logic vector(6 downto 0); signal seven\_segment\_right: std\_logic\_vector(6 downto 0); signal digit\_selection: std\_logic;

```
if reset = '1' then
             clk_100MHz<='0';
             clk ticks :=0;
           elsif rising_edge(clk) then
                       if clk ticks = 999999999 then
                                  clk ticks := 0;
                                  clk_100MHz<= '1';
                       else
                                  clk ticks := clk ticks + 1;
                                  clk 100MHz \le 0;
                       end if; -- clk_ticks
           end if; --reset
end process One_sec_clk;
```
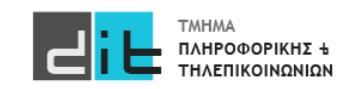

Εργαστήριο Σχεδίαση Ψηφιακών Συστημάτων 2023-24 Δ.Βασιλόπουλος

begin

#### Αρχιτεκτονική (2/4) – Tick Counter per second

Αρχιτεκτονική

count: process (clk\_100MHz, reset) is begin if (reset='1') then counts<=(others=>'0'); elsif rising\_edge(clk\_100MHz) then if direction='1' then if sum<99 then sum<=sum+1; else sum<=(others=>'0'); end if; -- sum<99 else if sum>0 then sum<=sum-1; else sum<="1100011"; end if; -- sum>0 end if; --direction end if; --reset end process count;

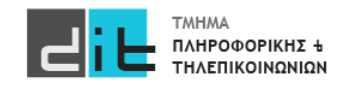

### Αρχιτεκτονική (3/4) – Switch every 0.05 sec to each digit

digit process: process (clk, reset) is

Αρχιτεκτονική

```
variable clk ticks : integer;
begin
if reset = '1' then
    clk ticks :=0;digit_selection<='0';
    seven_segment<=(others=>'0');
elsif rising_edge(clk) then
    if clk ticks = 500000 then
      clk ticks := 0;if digit selection='0' then
             digit_selection<='1';
             seven_segment<=seven_segment_left;
      else
             digit selection <= '0';
             seven segment<=seven segment right;
      end if;
      else
             clk ticks := clk ticks + 1;
      end if; -- clk_ticks
end if; --reset
end process digit_process;
   Εργαστήριο Σχεδίαση Ψηφιακών Συστημάτων 2023-24 Δ.Βασιλόπουλος
```
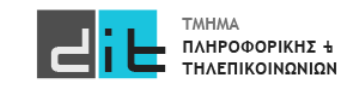

### Αρχιτεκτονική (4/4) – Output signals

led result<=std logic vector(counts); bcd\_ld<=resize(sum/10, bcd\_ld'length); --Tens bcd rd<=resize(sum mod 10, bcd rd'length); --- Units

bcd right digit values: process (bcd rd) begin case bcd\_rd is

```
when X''0'' = > seven segment \leq "0111111"; -- 0
```
when 
$$
X''1'' = > seven-segment <= "0000110"; -1
$$

when 
$$
X''2'' \Rightarrow seven\_segment <= "1011011"; -2
$$

when 
$$
X''3'' = > seven\_segment <= "1001111"; -3
$$

when X"4" => seven\_segment 
$$
\le
$$
"1100110"; -- 4

when X"5" => seven\_segment <="1101101"; -- 5

when 
$$
X''6'' = > seven segment <= "1111101"; -6
$$

when X"7" => seven\_segment <="0000111"; -- 7

when X"8" => seven\_segment <="1111111"; -- 8

when X<sup>'9</sup> 
$$
\Rightarrow
$$
 seven-segment  $\leftarrow$  "1101111";  $\leftarrow$  9

when others => seven\_segment <="0000000";

end case;

end process bcd\_right\_digit\_values;

bcd left digit values: process (bcd ld) begin

case bcd\_ld is

when  $X''0''$  => seven segment left <="0111111"; -- 0 when X"1" => seven\_segment\_left <="0000110"; -- 1

- when X"2" => seven\_segment\_left <="1011011"; -- 2
- when  $X''3'' = >$  seven segment left  $\leq$  "1001111"; -- 3
- when  $X''4'' = >$  seven\_segment\_left <="1100110"; -- 4
- when  $X''5'' = >$  seven segment left  $\le$ ="1101101"; -- 5
- when  $X''6'' = >$  seven segment left  $\le$ ="1111101"; -- 6
- when  $X''7'' = >$  seven segment left  $\leq$  "0000111"; -- 7
- when  $X''8'' = >$  seven segment left  $\leq$  "1111111"; -- 8
- when  $X''9'' = >$  seven segment left  $\leq$  "1101111"; -- 9 when others => seven\_segment\_left <="0000000";

end case;

end process bcd left digit values;

digit\_selection\_out<=digit\_selection;

#### Constraints (1/2) – CLK + Switches + Leds

# CLK - Zedboard 100MHz oscillator set\_property -dict { PACKAGE\_PIN Y9 IOSTANDARD LVCMOS33 } [get\_ports {clk}]

#### ############################

# On-board Slide Switches # ############################

**Constraints** 

set\_property -dict { PACKAGE\_PIN M15 IOSTANDARD LVCMOS33 } [get\_ports { reset }]; set\_property -dict { PACKAGE\_PIN F22 IOSTANDARD LVCMOS33 } [get\_ports { direction }];

#### ############################

# On-board LEDS #

#### ############################

set\_property -dict { PACKAGE\_PIN T22 IOSTANDARD LVCMOS33 } [get\_ports { led\_result[0] }]; set\_property -dict { PACKAGE\_PIN T21 IOSTANDARD LVCMOS33 } [get\_ports { led result[1] }]; set\_property -dict { PACKAGE\_PIN U22 IOSTANDARD LVCMOS33 } [get\_ports { led result[2] }]; set\_property -dict { PACKAGE\_PIN U21 IOSTANDARD LVCMOS33 } [get\_ports { led result[3] }]; set\_property -dict { PACKAGE\_PIN V22 IOSTANDARD LVCMOS33 } [get\_ports { led result[4] }]; set\_property -dict { PACKAGE\_PIN W22 IOSTANDARD LVCMOS33 } [get\_ports { led result[5] }]; set\_property -dict { PACKAGE\_PIN U19 IOSTANDARD LVCMOS33 } [get\_ports { led result[6] }];

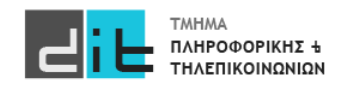

#### Constraints (1/2) – Pmod + CLK

############################ # PmodSSO # ############################

**Constraints** 

set\_property -dict { PACKAGE\_PIN Y11 IOSTANDARD LVCMOS33 } [get\_ports { seven\_segment[0] }]; set\_property -dict { PACKAGE\_PIN AA11 IOSTANDARD LVCMOS33 } [get\_ports { seven\_segment[1] }]; set\_property -dict { PACKAGE\_PIN Y10 IOSTANDARD LVCMOS33 } [get\_ports { seven\_segment[2] }]; set\_property -dict { PACKAGE\_PIN AA9 IOSTANDARD LVCMOS33 } [get\_ports { seven\_segment[3] }]; set\_property -dict { PACKAGE\_PIN W12 IOSTANDARD LVCMOS33 } [get\_ports { seven\_segment[4] }]; set\_property -dict { PACKAGE\_PIN W11 IOSTANDARD LVCMOS33 } [get\_ports { seven\_segment[5] }]; set\_property -dict { PACKAGE\_PIN V10 IOSTANDARD LVCMOS33 } [get\_ports { seven\_segment[6] }];

set\_property -dict { PACKAGE\_PIN W8 IOSTANDARD LVCMOS33 } [get\_ports { digit\_selection\_out }];

######################################################## ##ZedBoard Timing Constraints ######################################################## # define clock and period create\_clock -period 10 -name CLK -waveform {0.000 5.000} [get\_ports {clk}]

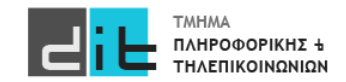

#### Pmod Manual

Manual Pmod **https://reference.digilentinc.com/reference/pmod/pmodssd/reference-manual**

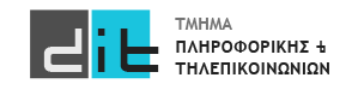

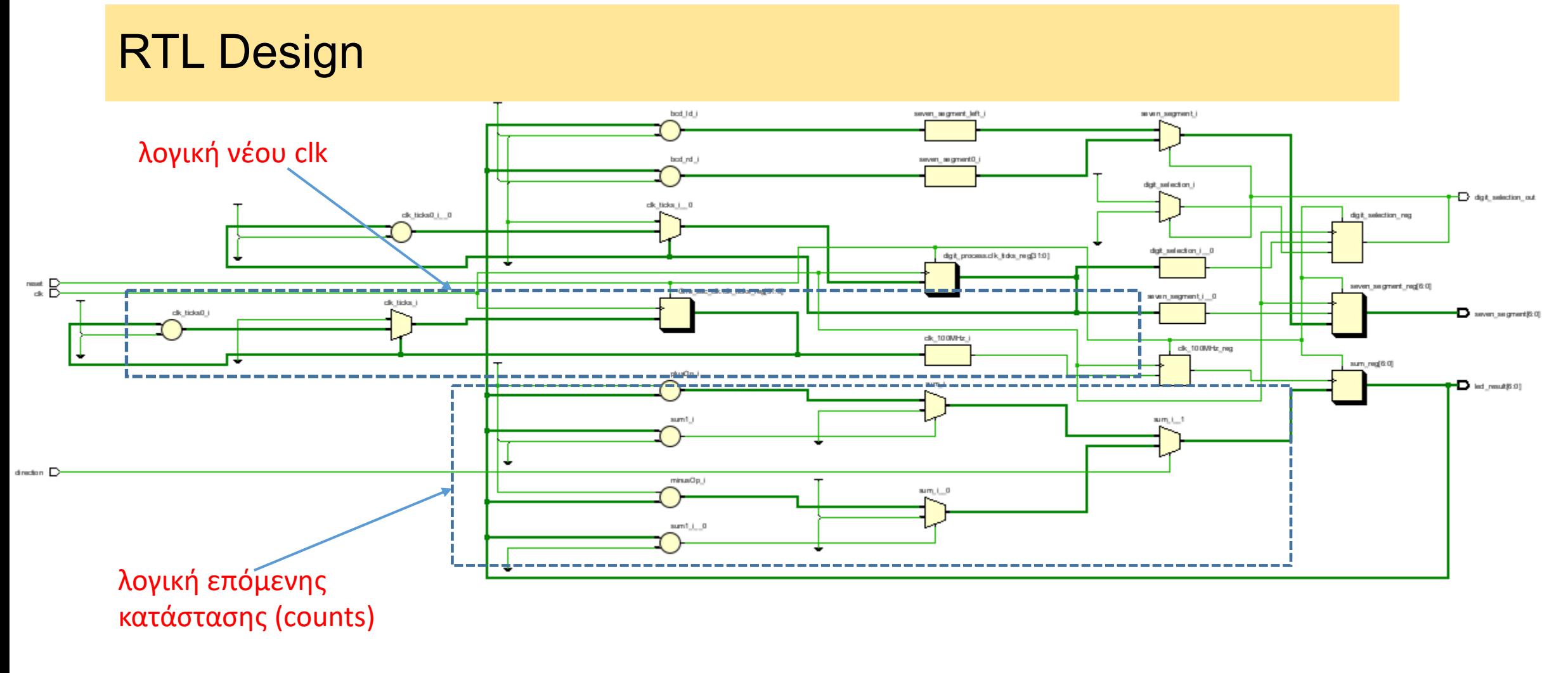

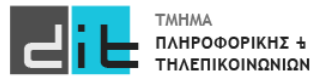

#### Synthesis/Implementation – Schematic

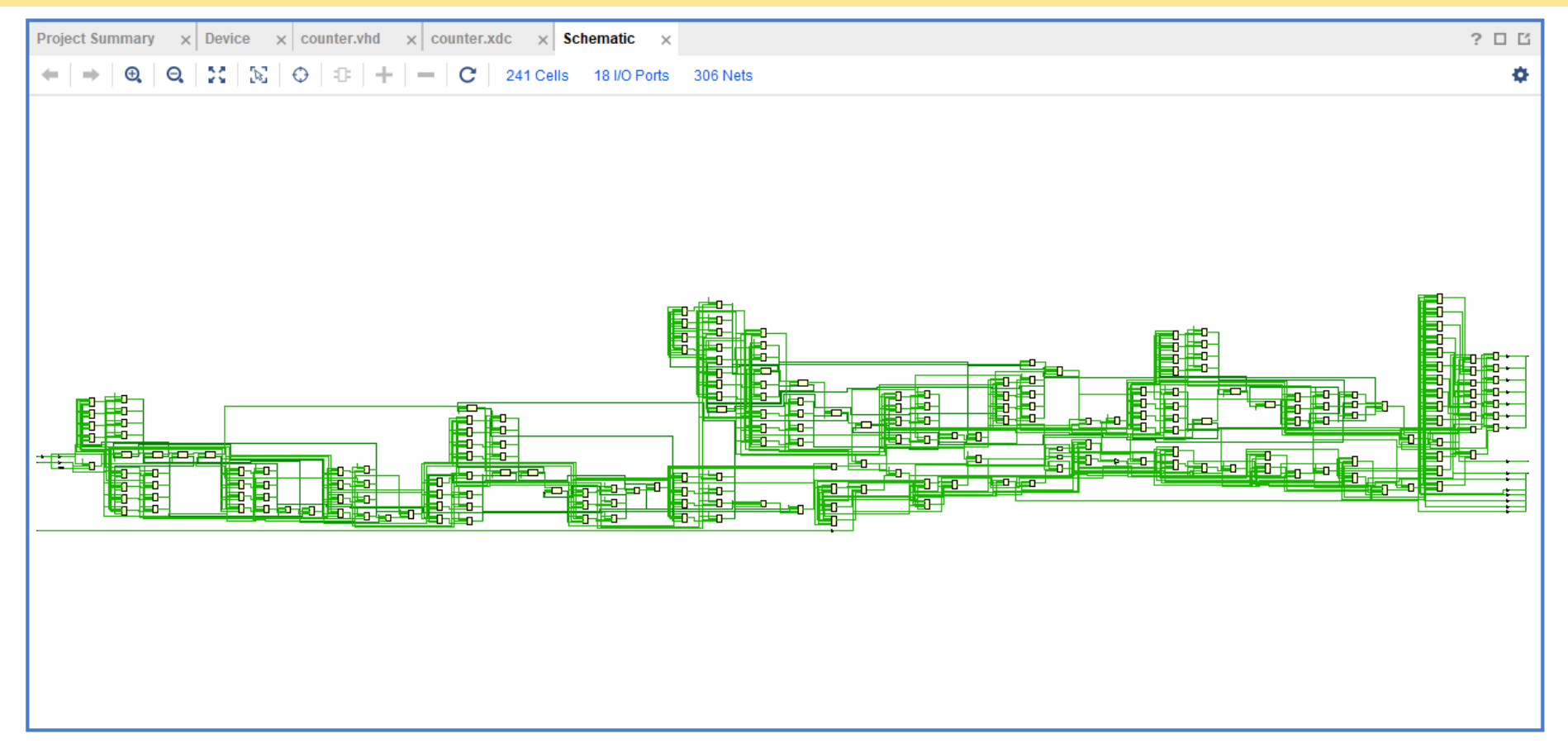

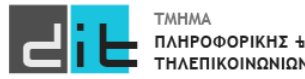

#### Implementation – Report Utilization

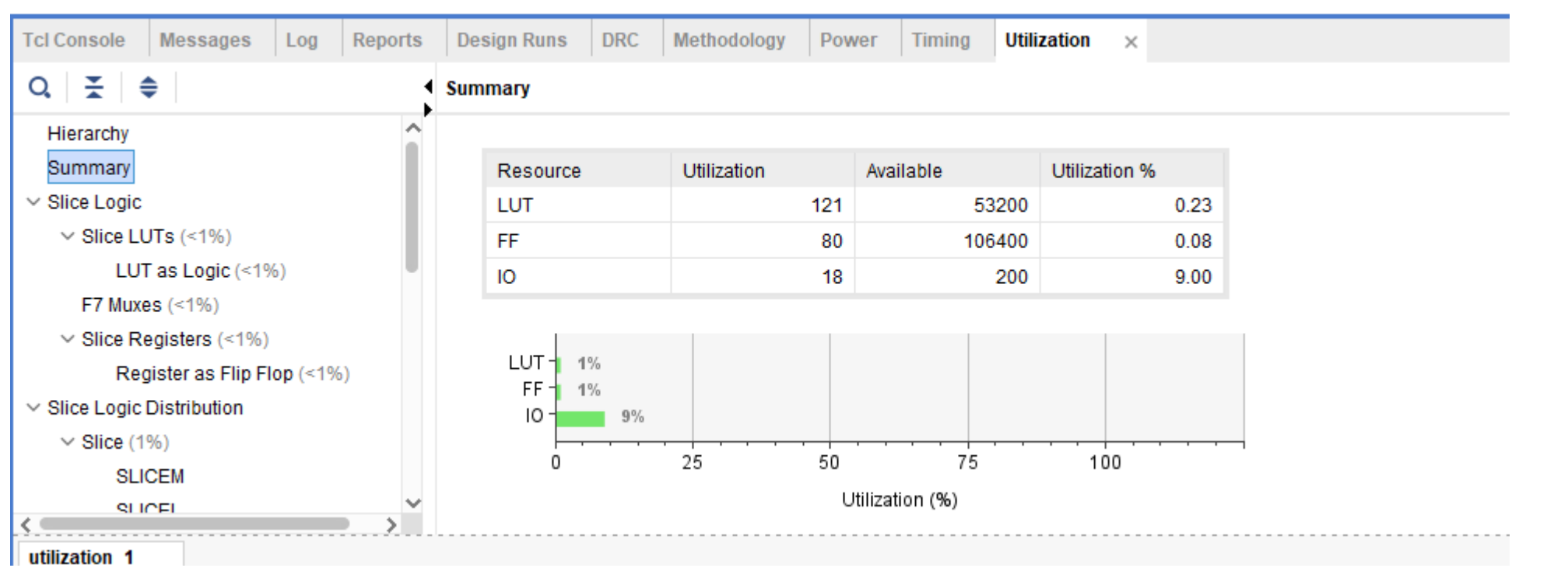

**Και από Project Summary**

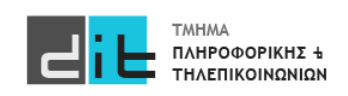

#### Implementation – Timing Reports (1/4)

Menu Reports->Timing-> Report Timing Summary ή Open Implemented Design->Report Timing Summary

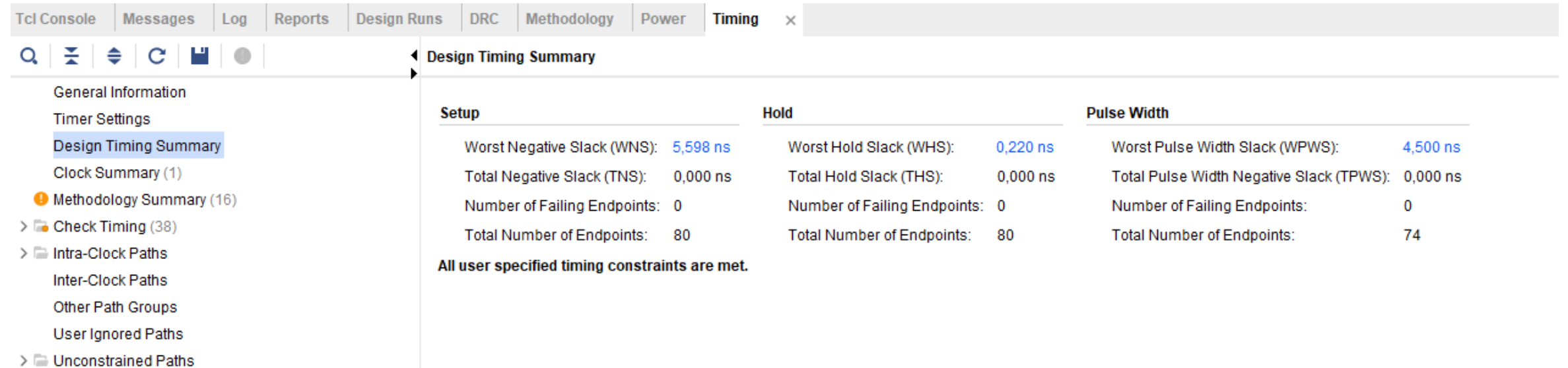

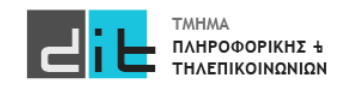

#### Implementation – Timing Reports (2/4) - Setup

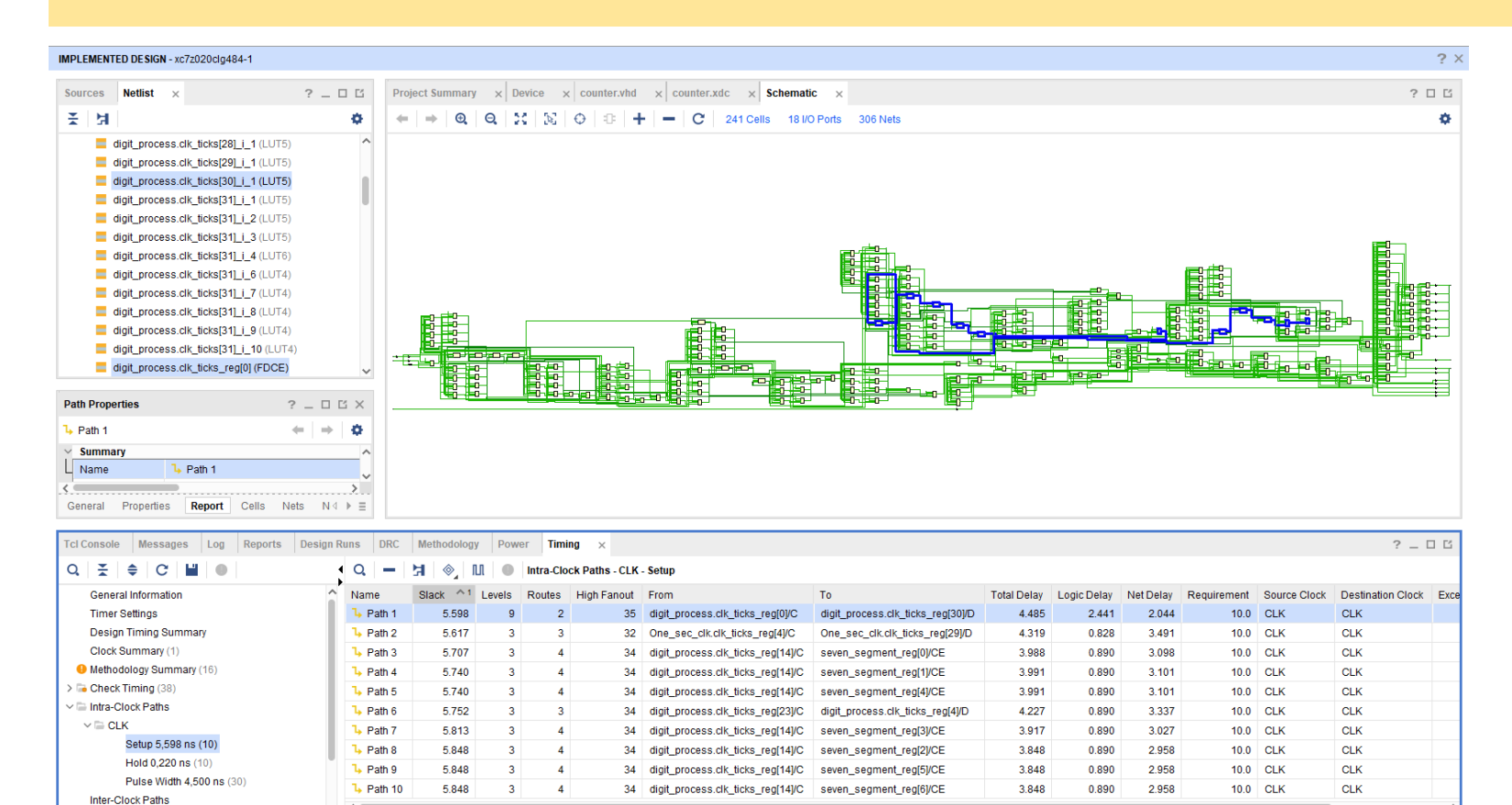

#### Setup Time:

Αναφέρεται στις αργές διαδρομές (καθυστέρηση διάδοσης)

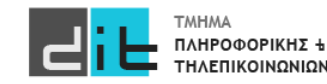

Timing Summary - timing

#### Implementation – Timing Reports (3/4) - Hold

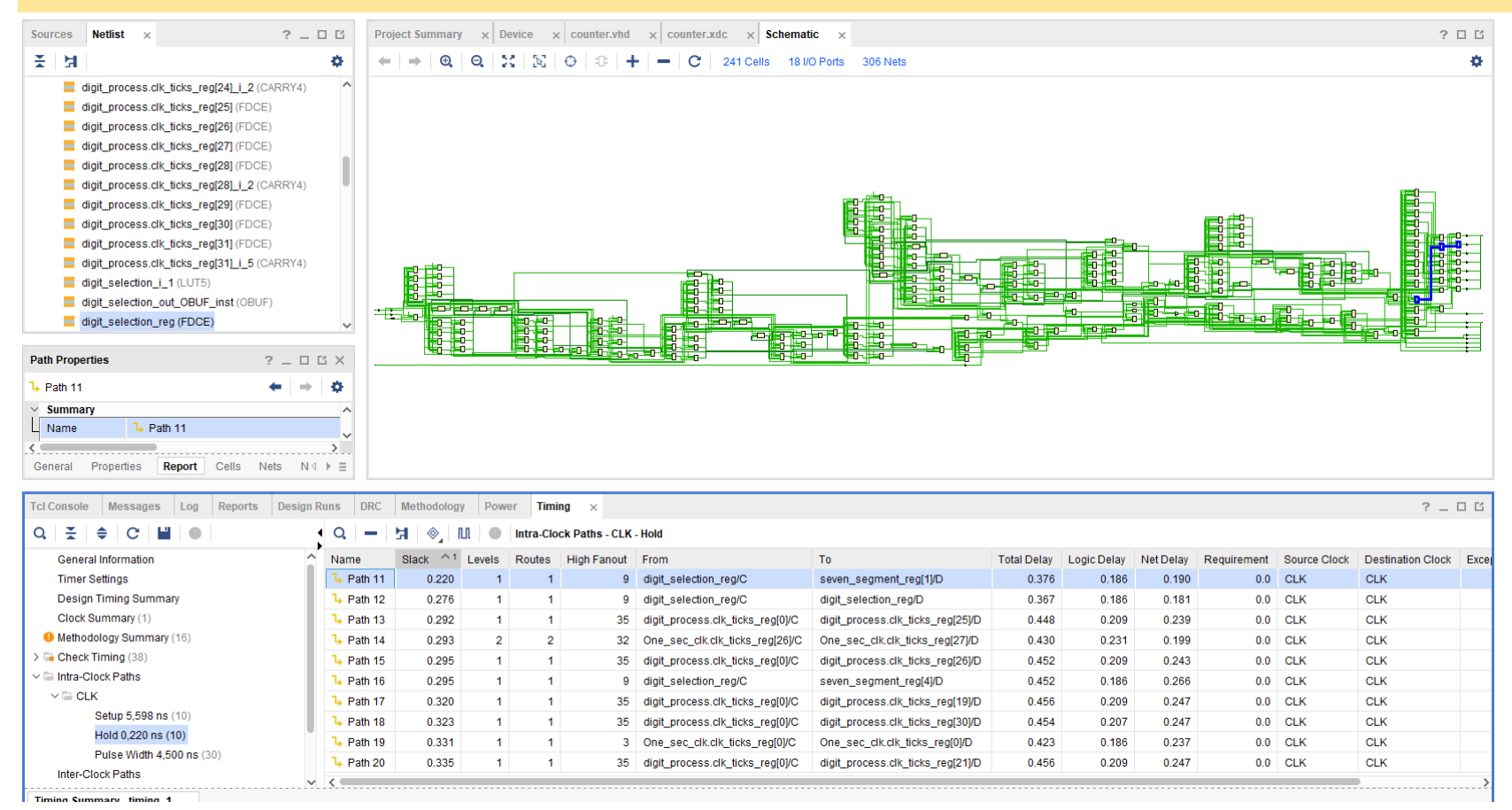

Hold Time:

Αναφέρεται στις γρήγορες διαδρομές (καθυστέρηση μόλυνσης)

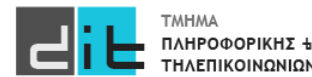

#### Implementation – Timing Reports (4/4)

TCL Console>*report\_timing\_summary –datasheet*

*(FULL REPORT)*

*Εμφανίζεται στη TCL console*

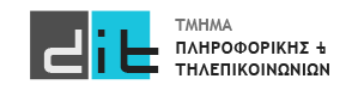